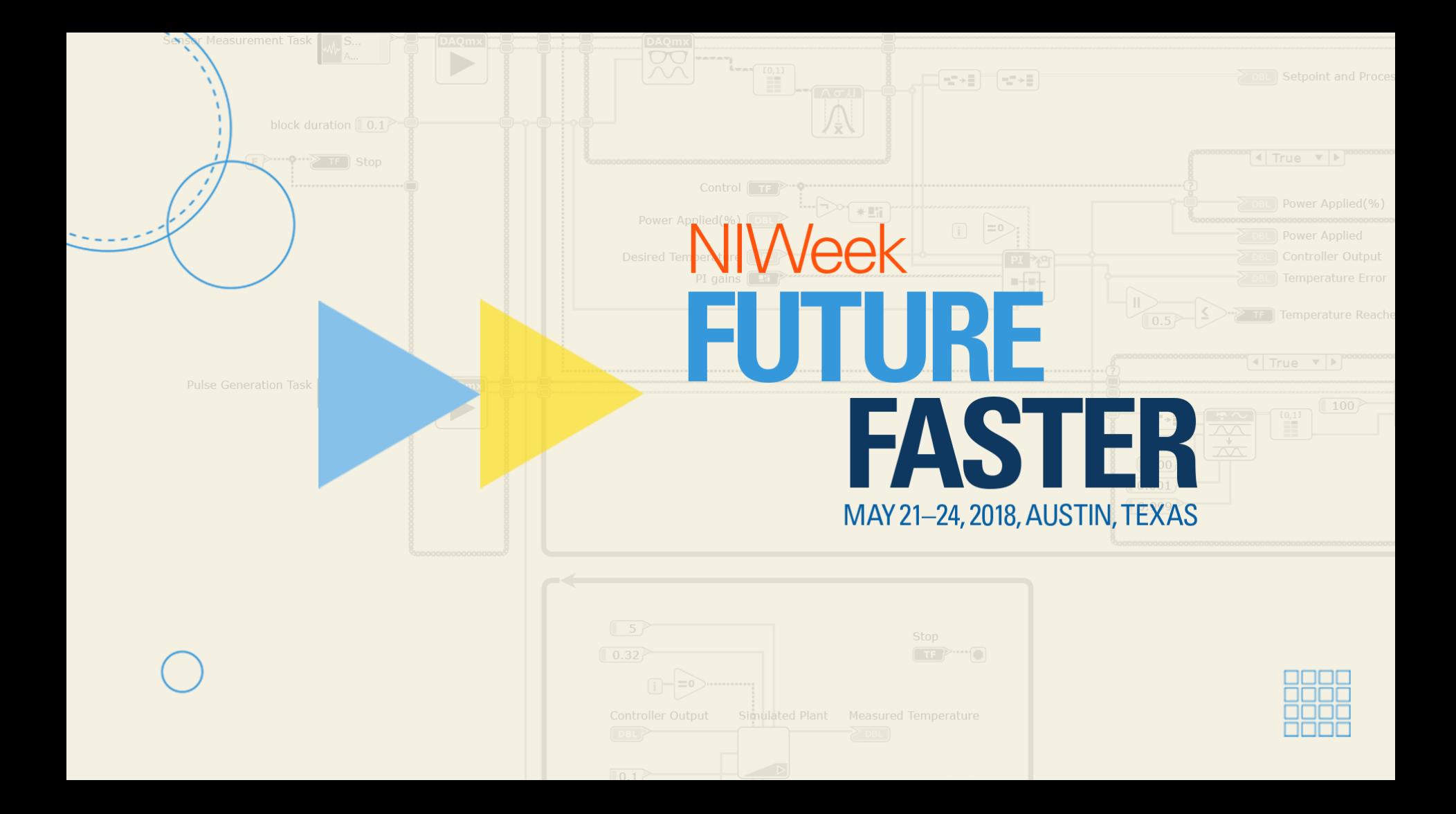

### **Bringing Down The Barrier - A Pragmatic View on Software Design**

### Jeffrey Habets

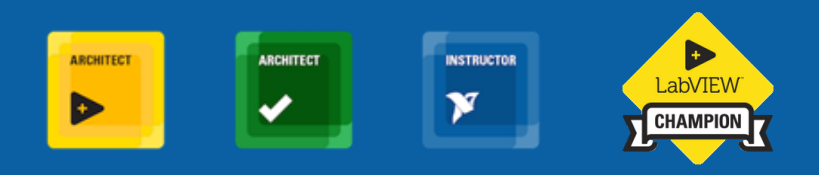

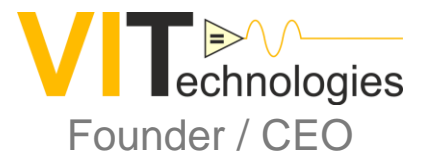

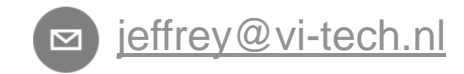

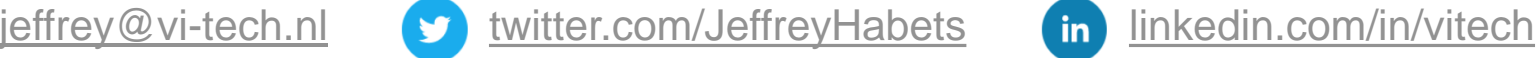

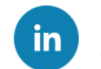

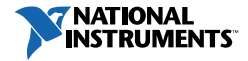

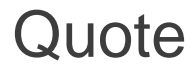

Perhaps the greatest strength of an object-oriented approach to development is that it offers a mechanism that captures a model of the real world.

#### **Grady Booch**

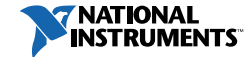

#### Your takeaways

- **Starting with Object Oriented Development is not as hard as it may seem at** first glance
- LabVIEW classes are easy!
- Confidence to take that first step
- You know tools that help you visualize the big picture and give you a huge productivity boost with OOD / OOP in LabVIEW and NXG
- You'll know just enough UML to be (not too) dangerous

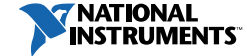

#### **Disclaimer**

- I am not a UML or OO guru
- I use UML in a pragmatic way *(which is "just about correct")*
- Yes, I hope you will start using the tools I will show you later on  $\odot$

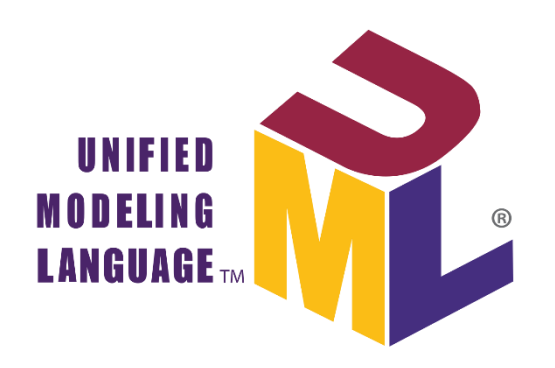

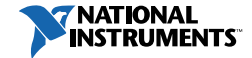

#### But wait…

- It's such a lot of extra work, all these extra files
- Creating classes and it's components is a hassle, a lot of extra clicks
- I don't need it! (*But, you do… You just don't know it yet!* )

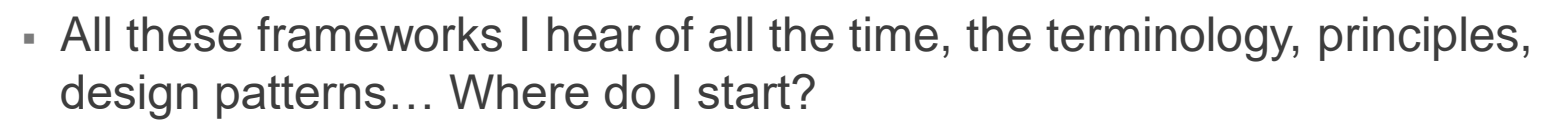

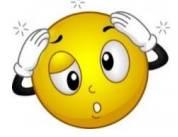

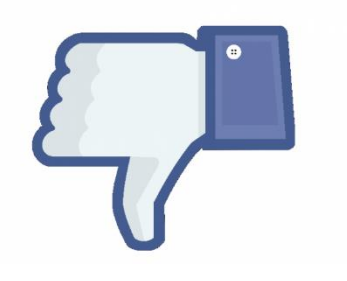

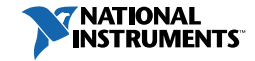

### The Why

- Maintainability (be nice to future you!)
- Extensibility (Ideally only add code to add functionality)
- Testability (modular code is easier to (automatically) test)
- Reliability (Result of all of the above!)
- You can use UML to communicate your ideas!
- Just need to stick to some basic rules

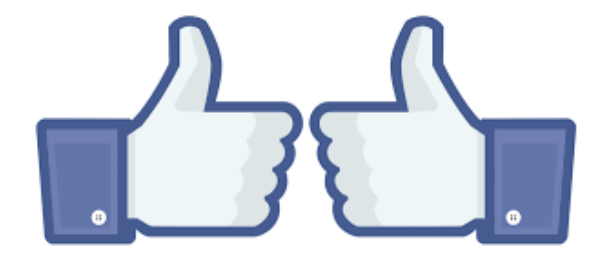

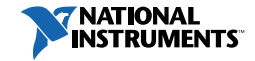

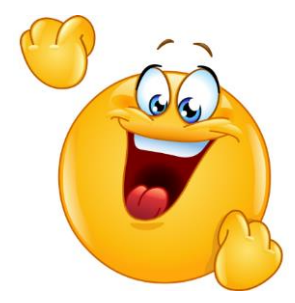

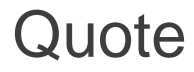

Perhaps the greatest strength of an object-oriented approach to development is that it offers a mechanism that captures a model of the real world.

#### **Grady Booch**

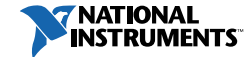

#### Basic Object Oriented Design Concepts

Three Pillars:

▪ **Encapsulation**

An object:

- Encapsulates data and the methods that act upon that data
- Group of VIs with a common responsibility
- **Inheritance**
- **Dynamic Dispatching** (Polymorphism)

Think in terms of objects and actions, instead of VIs and sub-VIs

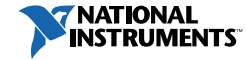

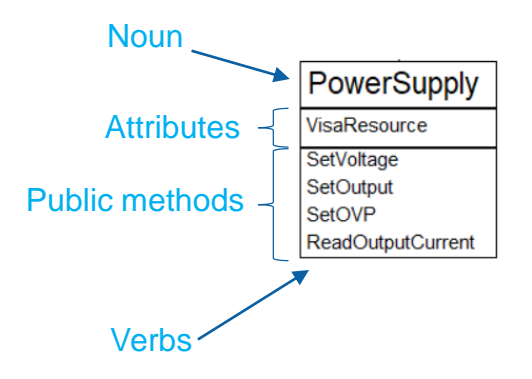

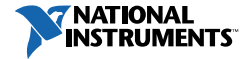

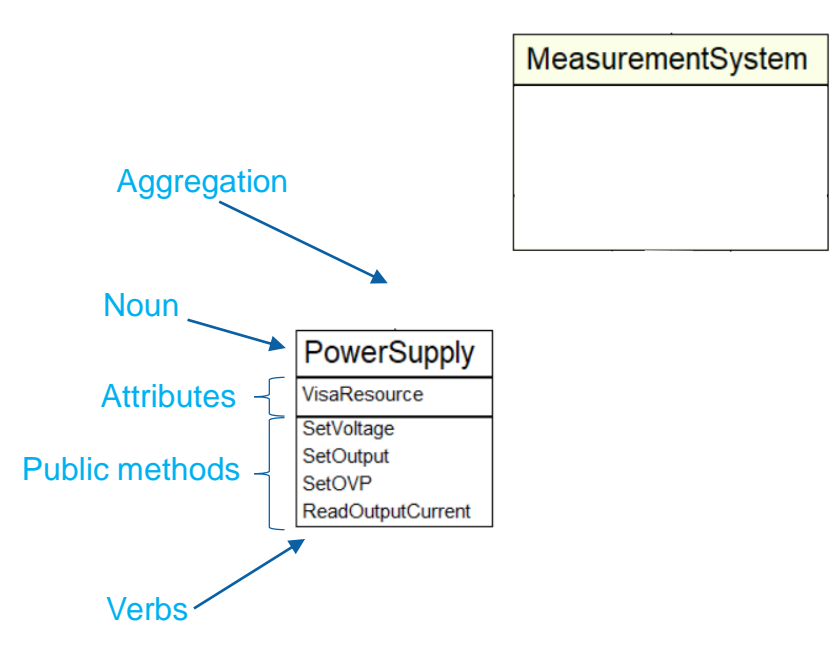

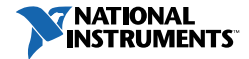

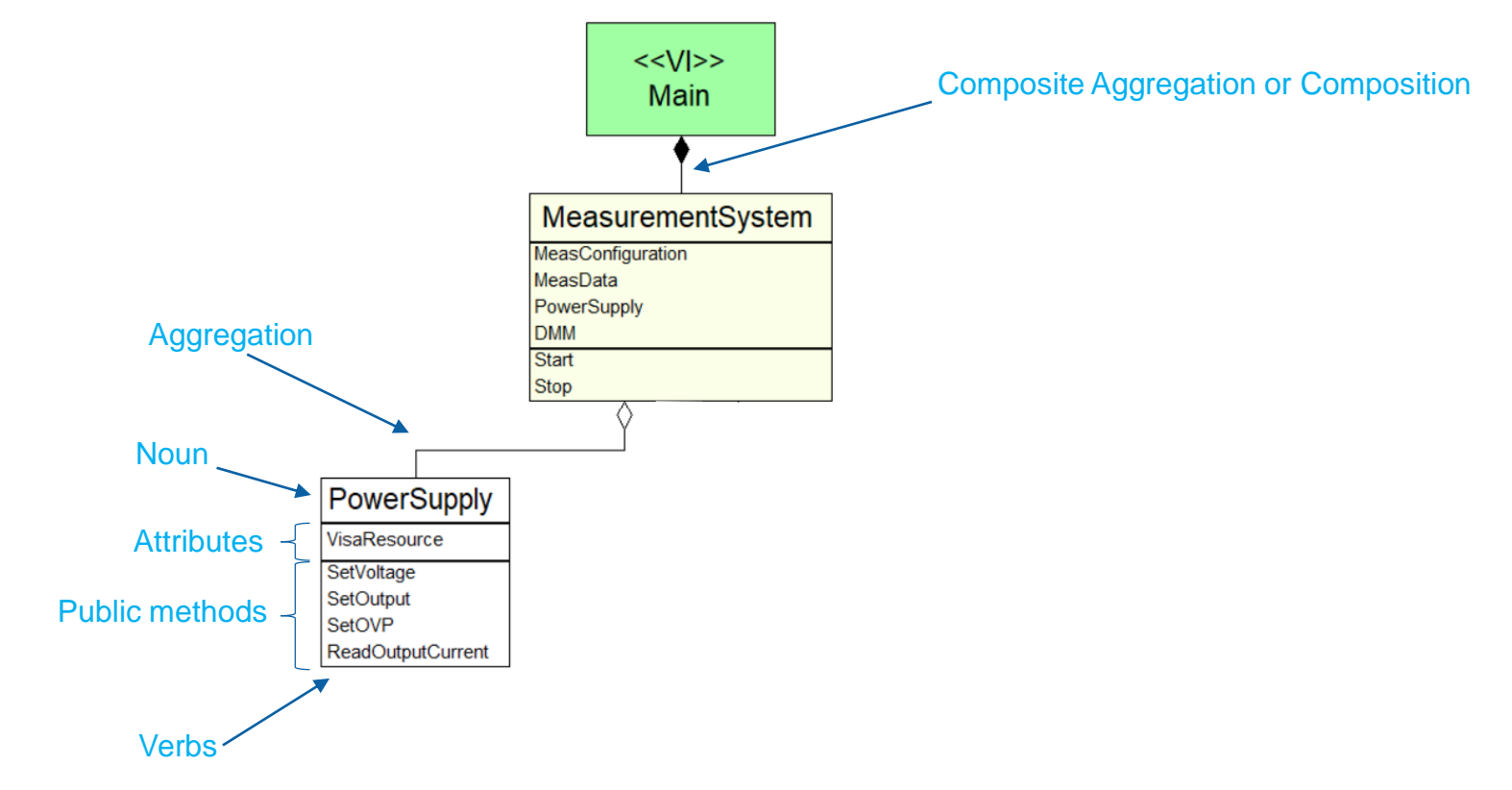

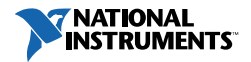

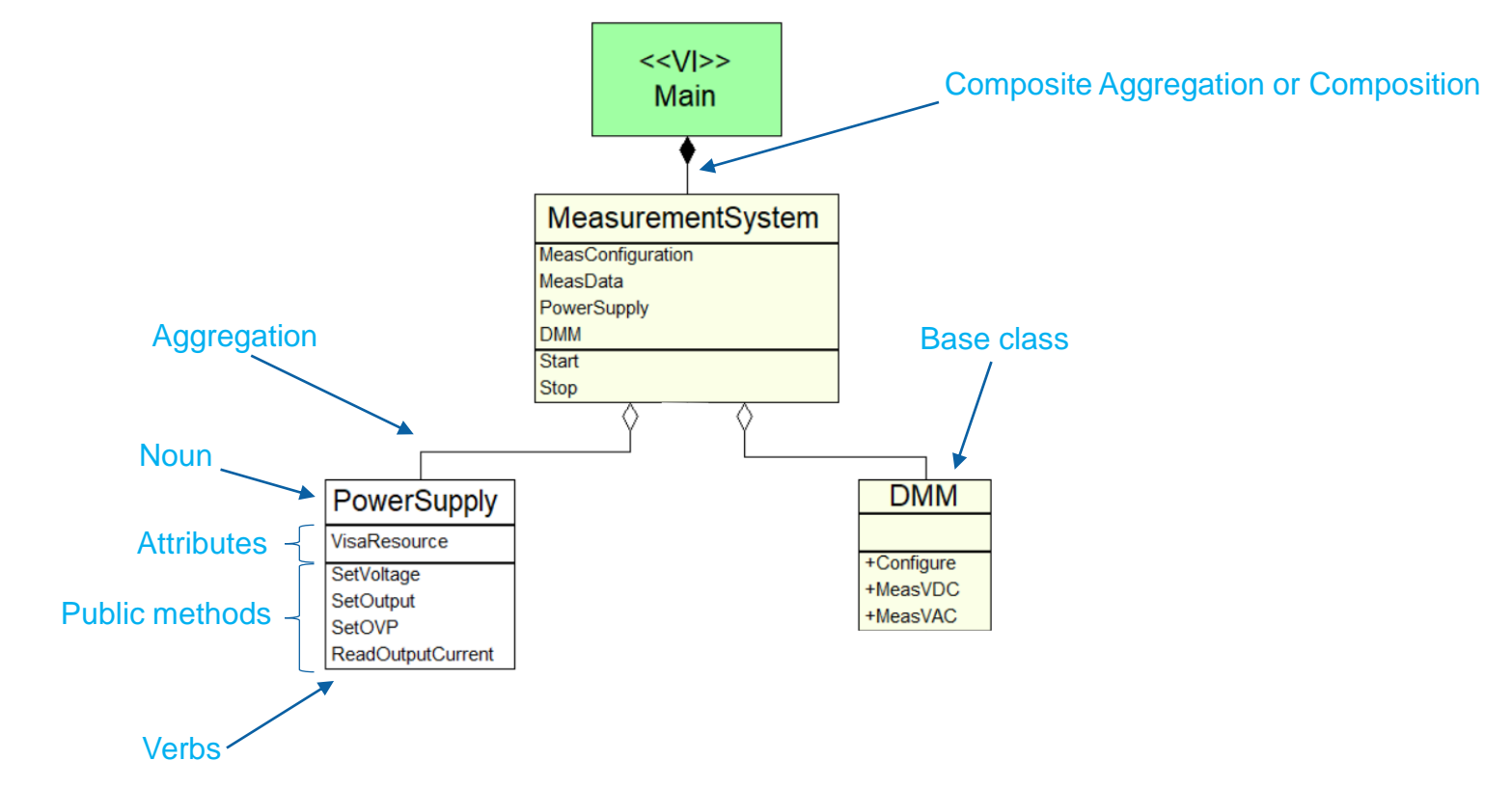

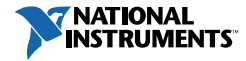

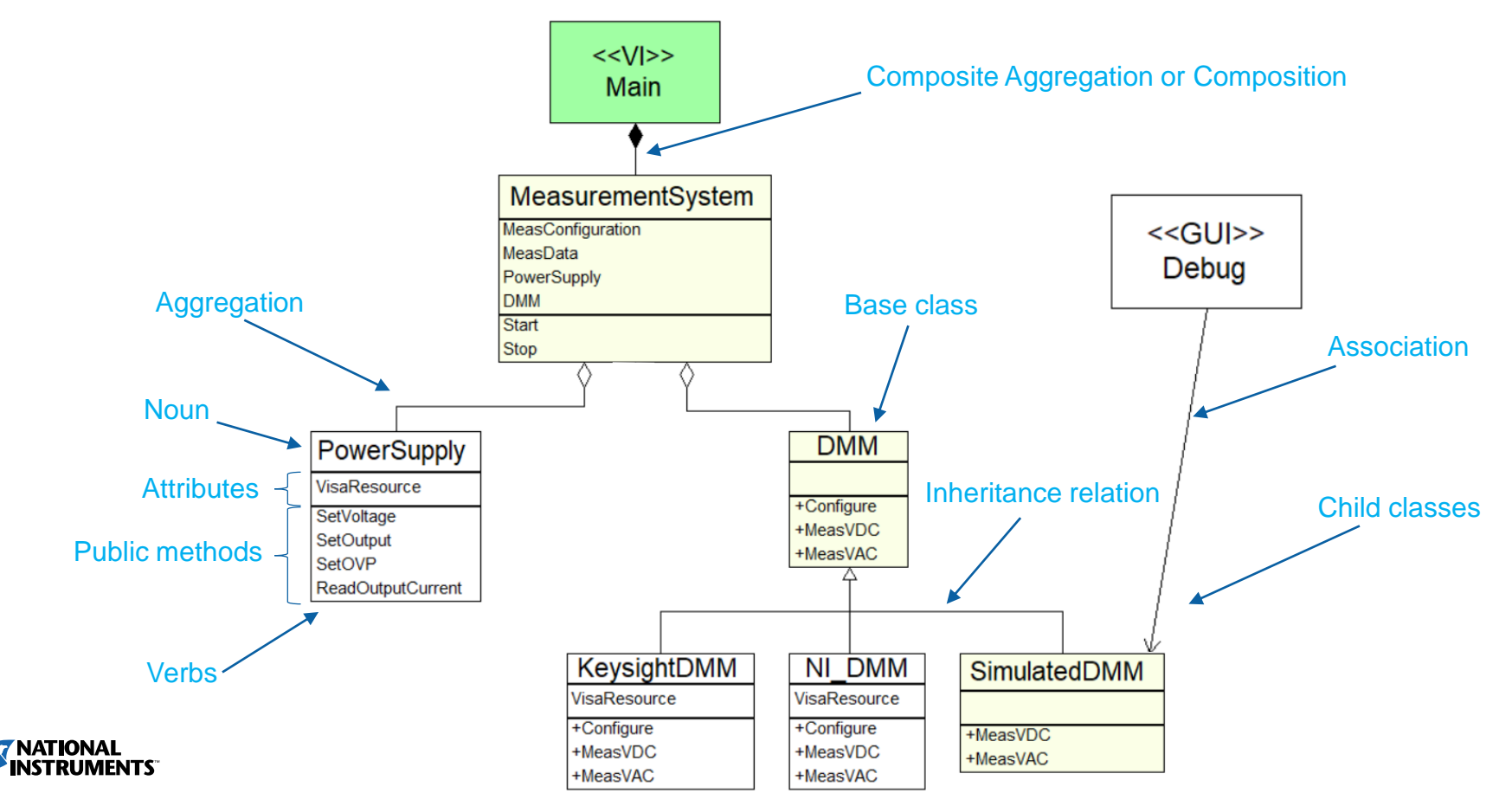

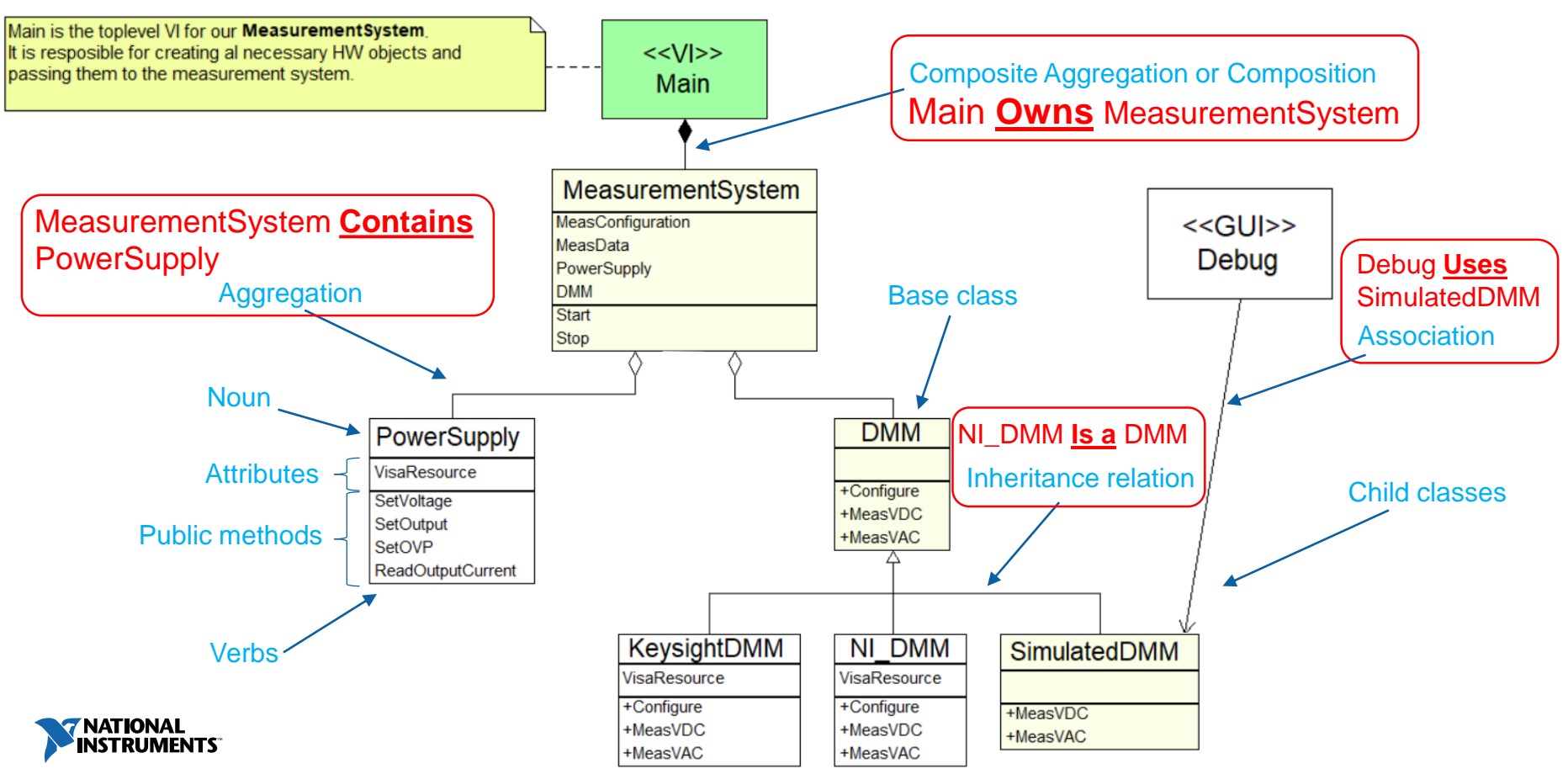

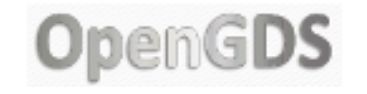

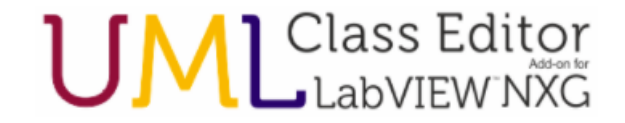

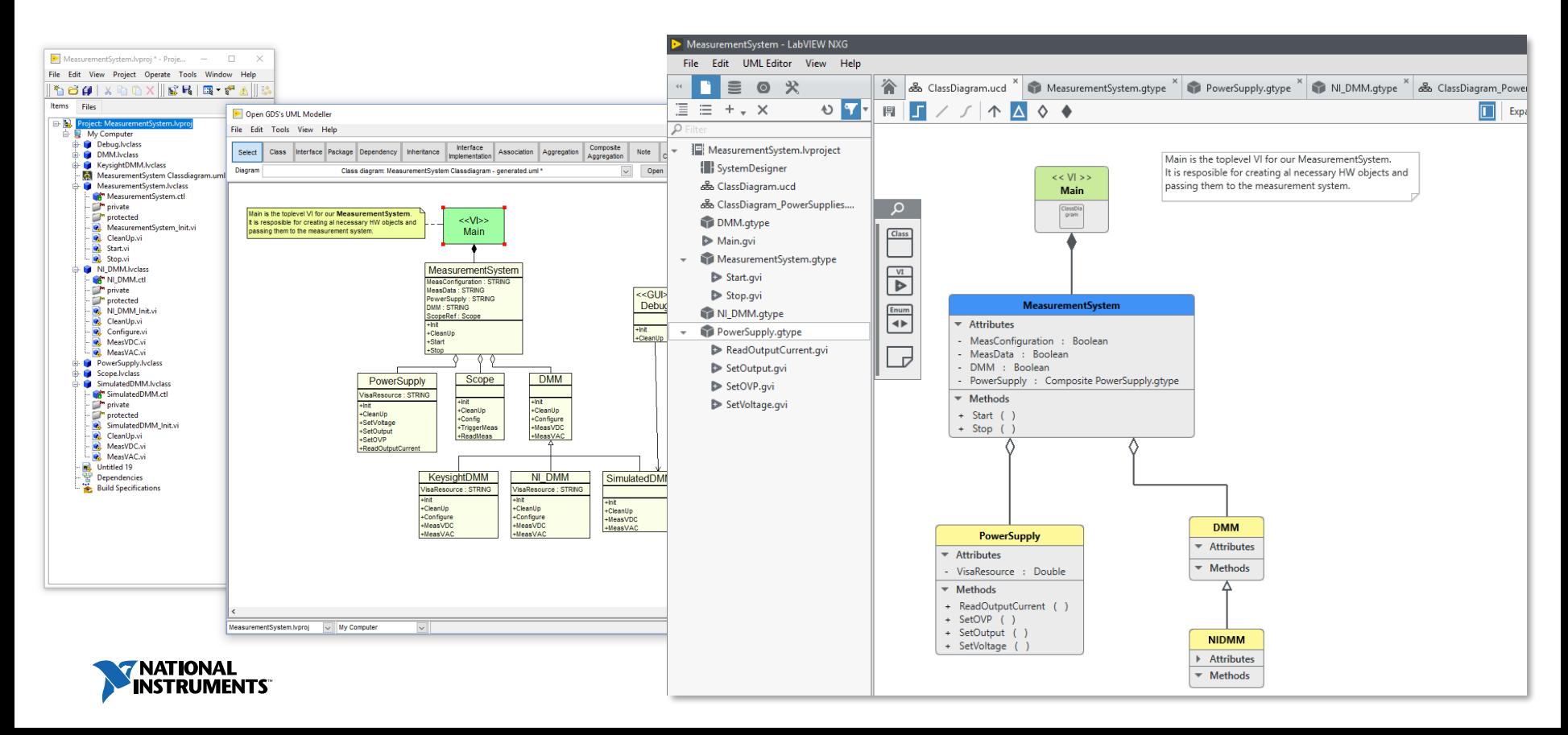

#### OpenGDS Demo

#### [opengds.github.io/](https://opengds.github.io/) or <http://sine.ni.com/nips/cds/view/p/lang/nl/nid/209038> for the NI supported version.

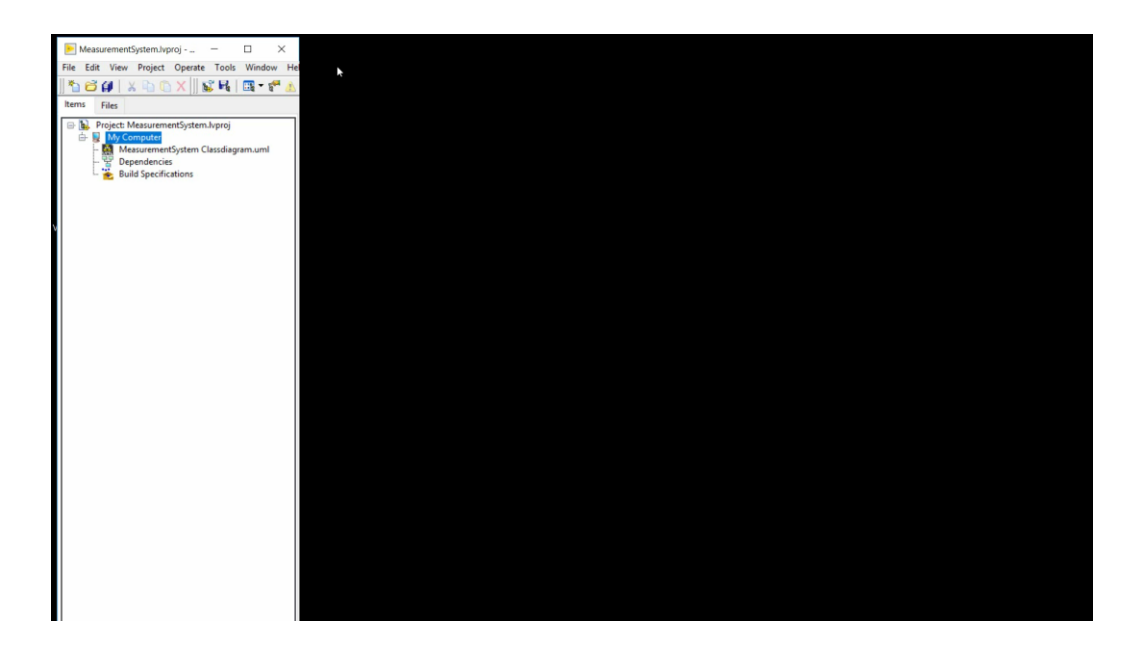

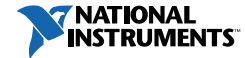

#### UML Class Editor Add-on for LabVIEW NXG

# Demo

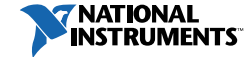

## Stay in the loop!

For state-of-the-art fully integrated UML Class Editing and code synchronization for<br>LabVIEW™ NXG!

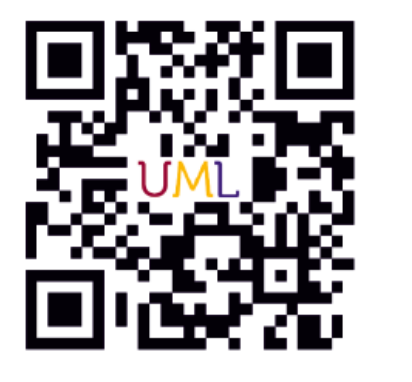

uml-addon.com

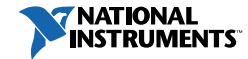

### Did you know..?

#### **You can follow us on social**

- **· [twitter.com/VI\\_Technologies](https://twitter.com/VI_Technologies)**
- [linkedin.com/company/vi](https://www.linkedin.com/company/vi-technologies/)technologies/
- [facebook.com/vitechnologies/](https://www.facebook.com/vitechnologies/)

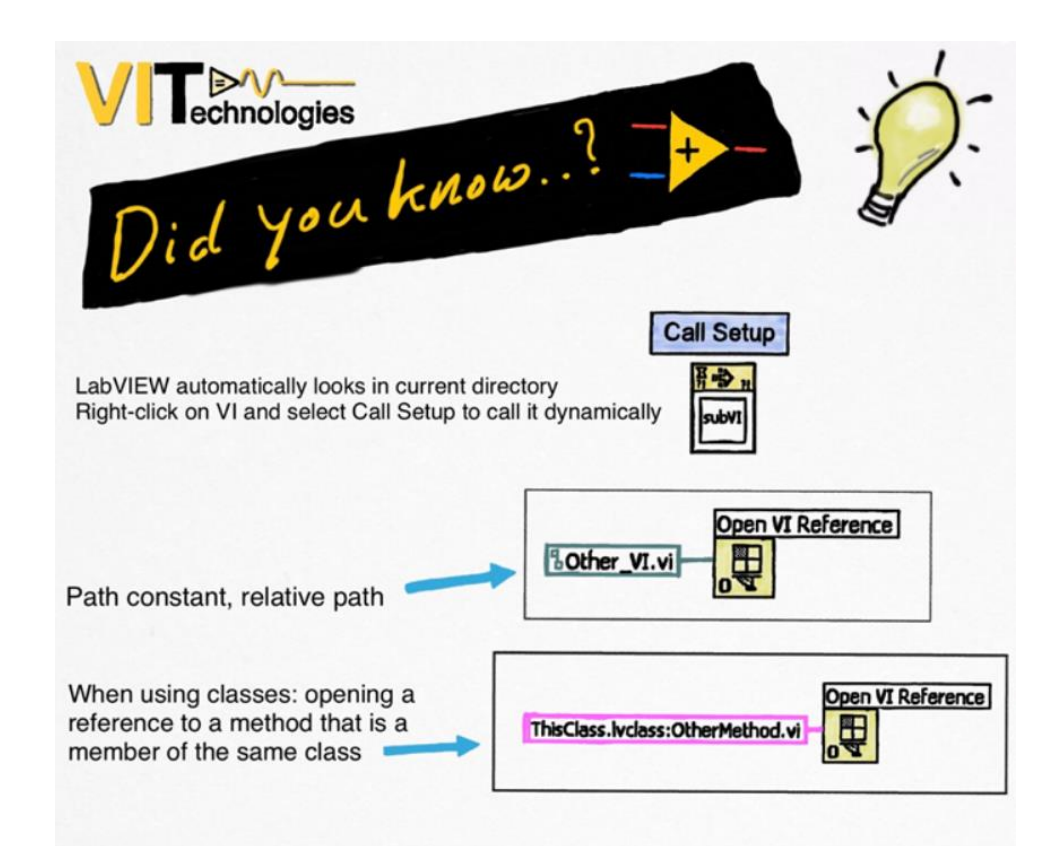

3 simple ways to open a reference to a VI next to current VI on disk.

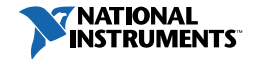

#### $\bigotimes$  N  $^{42}$  all = 12:54 PM **GRADER**

鬥

 $\blacktriangledown$ 

 $\overline{\mathbf{v}}$ 

 $\blacktriangledown$ 

 $\blacktriangledown$ 

**NIWeek** Surveys

#### Title

Processing at the Edge: Why a Platform-Based Approach Is Ideal for the IIoT

#### Time

Tuesday, 1:00 PM - 2:00 PM

#### Speaker(s)

**Nick Butler** 

Nick Butler

\*1. Please rate the session content on the following

**Overall Quality** 

- select one -**Technical Level** 

- select one -

- select one -

Relevance to your job

Relevance to published title and abstract

- select one -

**Nick Butler** 

 $\mathfrak{S}$  $\rightarrow$ 

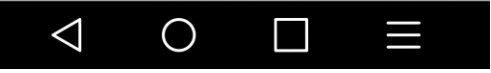

# Before you go,<br>take the survey.

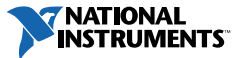

#### **Stay Connected During and After NIWeek**

ni.com/niweekcommunity **NI** facebook.com/NationalInstruments  $\sqrt{2}$ twitter.com/niglobal youtube.com/nationalinstruments  $\Box$ 

Please provide feedback on this session via the NIWeek Mobile App